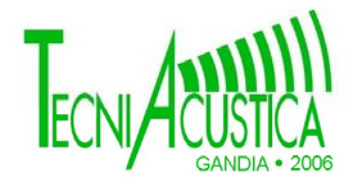

# **ENTORNO VISUAL EN SOPORTE MULTIMEDIA HIPERTEXTUAL PARA LA ENSEÑANZA DE LA ACUSTICA**

PACS: 43.10.Sv

Macho Stadler, E.; Elejalde García, M.J.; Franco García, A.; Agos Esparza, A.; Tellado Laraudogoitia, N.; Janariz Larumbe, J.; Departamento de Física Aplicada 1. Escuela Técnica Superior de Ingeniería de Bilbao Universidad del País Vasco Alameda de Urquijo s/n. 48013 Bilbao. España Tel: 34 946 014 257 Fax: 34 946 014 178 E-Mail: erica.macho@ehu.es

### **ABSTRACT**

In this work we present a web page that can be used for Acoustics teaching in some educational levels. The contents are centered in the acoustic characterization of basic elements of musical instruments. Each page shows a practical case and contains a pre-recorded short video combined with other complementary elements: small bits of text, images, schemas, audio sequences and/or animations. The great variety of combinations that can be obtained with all these elements, allows create pages that can be used of very diverse forms: virtual laboratory practices, material support of traditional laboratory, demonstrations, exercises, etc.

## **RESUMEN**

En este trabajo se presenta un entorno visual en forma de página web para la enseñanza de la Acústica para diversos niveles de enseñanza. Los contenidos se centran en la caracterización acústica de elementos básicos de instrumentos musicales. Cada página muestra un caso práctico y contiene un video corto combinado con otros elementos complementarios: textos, imágenes, esquemas, archivos de audio y/o animaciones. La gran variedad de combinaciones que pueden obtenerse con todos estos elementos, permite crear páginas que pueden utilizarse de formas muy diversas: prácticas de laboratorio virtuales, material de apoyo a los laboratorios docentes tradicionales, demostraciones, ejercicios, etc.

### **INTRODUCCION**

La enseñanza científica mediante ordenador permite una gran interactividad, automotivación y flexibilidad en el proceso de aprendizaje. En este trabajo se ha diseñado un entorno visual en forma de página web para la enseñanza de la Acústica que puede utilizarse en diversos niveles de enseñanza y cuyos contenidos se centran en la caracterización acústica de elementos básicos de algunos instrumentos musicales, más concretamente en las ondas estacionarias que se producen en estos sistemas.

El diseño de estos materiales nace con la idea de divulgar unos conocimientos básicos de acústica y complementar otros materiales ya divulgados por algunos de los autores de este trabajo (1). Los materiales permiten la observación del comportamiento de sistemas reales, facilitando la comprensión de los conceptos físicos involucrados.

Una baza importante en la creación de materiales reside en la posibilidad de que éstos puedan ser utilizados en diversos contextos educativos combinándolos en secuencias para formar lecciones, capítulos, módulos, cursos. The Learning Technology Standards Comitee elige el término "Learning Objects=Objeto de Aprendizaje" (LO) para definir cualquier entidad que puede ser utilizada, re-utilizada o referenciada en el contexto del aprendizaje soportado por tecnologías como los sistemas de aprendizaje basados en web. La idea central es que los diseñadores de cursos pueden construir componentes educativos relativamente pequeños que puedan ser reutilizados varias veces en varios contextos. Además, son entidades digitales, que pueden ser distribuidas a través de Internet, es decir accesibles por un número grande de personas a la vez, y son fáciles de actualizar (2).

# **OBJETIVOS**

El objetivo principal de este trabajo es el de ofrecer materiales multimedia para el aprendizaje de la Acústica que sean utilizables en diversos niveles y entornos de enseñanza. El área de la Acústica en la que nos hemos centrado es el funcionamiento de los instrumentos musicales y en concreto de algunos de sus componentes básicos: cuerdas sujetas por sus dos extremos que son los generadores sonoros de los instrumentos de cuerda y tubos y lengüetas que son fundamentales en el funcionamiento de algunos instrumentos de viento. En cada página se combinan diversos elementos relacionados con un caso práctico. La inclusión, en cada una de las páginas, de representaciones múltiples del mismo fenómeno (escrita, matemática, gráfica, animada), pretende conseguir un mejor entendimiento de cada fenómeno.

Además, la combinación de los distintos elementos permite crear páginas web con utilizaciones diversas. Se parte de la creación de componentes educativos relativamente pequeños que pueden ser reutilizados varias veces en varios contextos combinándolos de formas diferentes en función de los objetivos de aprendizaje.

# **ELABORACION DE LOS MATERIALES**

Los experimentos se seleccionaron teniendo en cuenta su aplicación a la comprensión del funcionamiento de los instrumentos musicales, el material disponible en el laboratorio y la viabilidad de obtener resultados sencillos al observar y/o analizar en secuencias cortas de vídeo.

Los recursos materiales que se han utilizado para realizar las grabaciones de vídeo en este trabajo son: una cámara digital de vídeo JVC Everio de 3CCD y el programa de edición Pinnacle Studio Plus 10.

La cámara digital graba las secuencias de video en archivos con extensión MOD y los guarda en un disco duro extraplano en vez de en una cinta como lo hacen la mayoría de las cámaras digitales. La cámara se conecta al puerto USB para transferir los archivos al disco duro del ordenador para su posterior edición con el programa Pinnacle Studio. No ha sido necesario emplear la tarjeta digitalizadora Pinnacle 700-USB, que acompaña al programa de edición.

Con el programa Pinnacle Studio se importa cada uno de los archivos de vídeo, se visualizan, se recortan y se colocan en la línea de tiempo (timeline) y se elimina el sonido original. Una vez que todos los archivos han sido editados, se ponen los títulos. Por último, el clip de vídeo final se guarda en un archivo. Las opciones de archivo nos permiten seleccionar el tipo: AVI, MPG, etc, el tamaño y la calidad. La opción elegida ha sido (Windows Media Video) WMV cuyo tamaño es relativamente pequeño en comparación con los otros formatos, sin una pérdida apreciable de calidad. Así un vídeo de 360×288 de 1 minuto y 47 segundos de duración ocupa 2.77 Mb.

El clip de vídeo se coloca junto con el resto de los elementos (texto, simulaciones, etc) en una página web válida para descargar de Internet en un tiempo muy corto con las líneas ADSL de banda ancha actuales. En la Figura 1 se muestra un ejemplo de estas páginas.

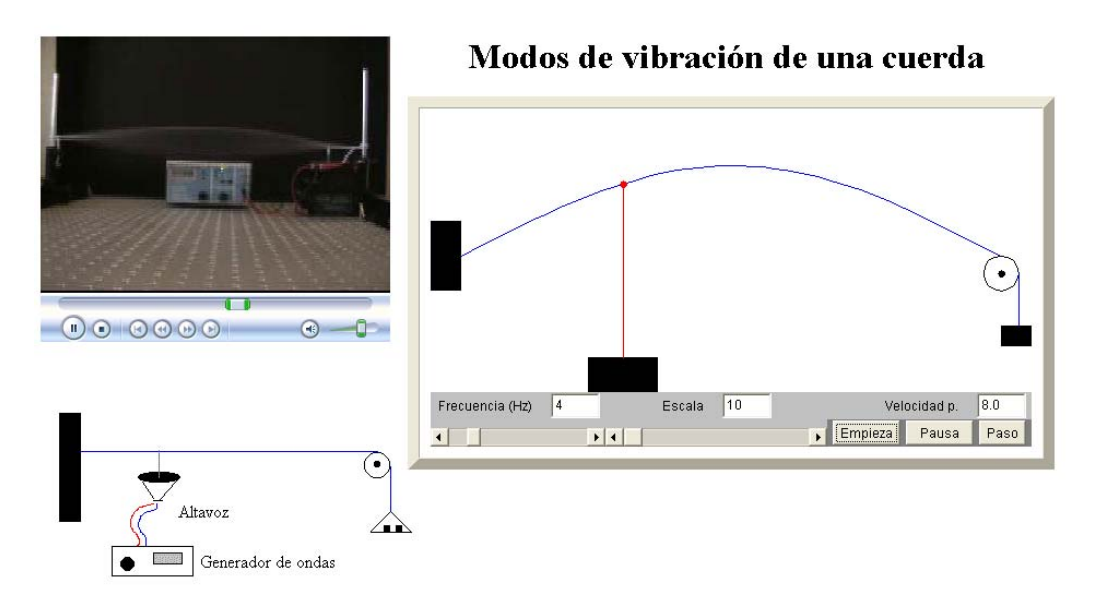

Figura 1: Ejemplo de una página web referente a las Ondas estacionarias en una cuerda.

# **CONTENIDOS**

Podríamos titular de forma general los materiales que presentamos "Caracterización acústica de elemento básicos de instrumentos musicales: Ondas estacionarias". Los materiales consisten en varias páginas web referentes a los sistemas descritos en los siguientes subapartados (3-4).

### **Ondas estacionarias en una cuerda sujeta por ambos extremos**

En el vídeo se visualizan las ondas estacionarias producidas en una cuerda tensa sujeta por sus dos extremos. La cuerda vibra con la ayuda de un excitador mecánico y un generador de funciones. Pueden estudiarse los seis primeros modos de vibración de la cuerda. Los resultados experimentales permiten comprobar que los modos son armónicos así como observar la situación de los nodos y los vientres. Como aplicación a un caso real pueden analizarse las características de los instrumentos de cuerda como es el violín o la guitarra.

# **Ondas estacionarias en tubos**

Se centra en el estudio de las ondas estacionarias producidas en un tubo cilíndrico abierto o cerrado. El tubo lleno de aire que es excitado mediante un altavoz unido a un generador de funciones. La detección se realiza a través de un micrófono unido a un ordenador provisto de una tarjeta de sonido y un programa de análisis FFT. El análisis de las gráficas obtenidas permite la determinación de las frecuencias de resonancia del tubo en el rango audible. Los resultados experimentales permiten comprobar que los modos son armónicos así como observar la diferencia entre el tubo abierto y el cerrado. En la Figura 2 se observa el espectro obtenido para un tubo abierto. Como aplicación a un caso real pueden analizarse las características de los tubos sonoros de instrumentos de viento como es el txistu, flauta de tres agujeros del folklore vasco.

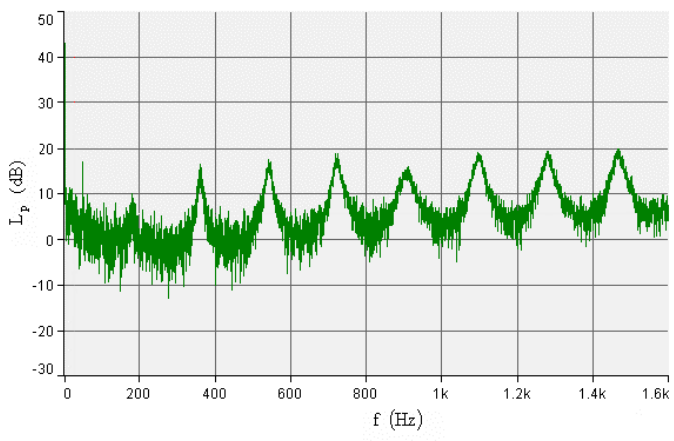

Figura 2: Espectro FFT obtenido para un tubo abierto.

### **Ondas estacionarias en barras**

Permite el estudio de las ondas estacionarias producidas en una barra con un extremo libre y el otro fijo cuando vibra transversalmente. La barra vibra con la ayuda de un excitador mecánico y un generador de funciones, como puede verse en la Figura 3. Pueden estudiarse los dos primeros modos de vibración de una barra y la variación de la frecuencia del modo fundamental con la longitud de la barra. Los resultados experimentales permiten comprobar que los modos no son armónicos así como observar la situación de los nodos y los vientres, que en este caso no determinan secciones iguales sobre la barra debido la relación inarmónica entre las frecuencias de los diferentes modos.

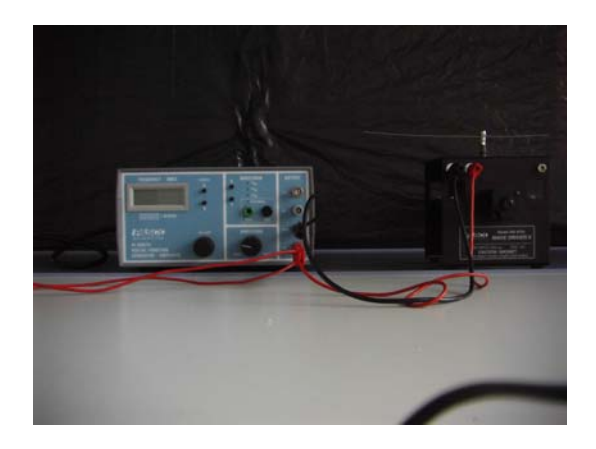

Figura 3: Sistema experimental utilizado en el estudio de las ondas estacionarias en barras.

Una variante de este caso se refleja en el estudio de las ondas estacionarias en barras cargadas en su extremo libre y su aplicación a la afinación de lengüetas musicales de instrumentos como acordeones, armonios, armónicas y concertinas. Con un sistema experimental similar se comparan las frecuencias de los dos primeros modos para las barras perturbadas y sin perturbar, y se comprueba la frecuencia de las barras cargadas siempre es menor que las de sin carga de la misma longitud.

Otras dos variantes que pueden estudiarse con un sistema experimental similar, son las ondas estacionarias que se producen en lengüetas batientes y en lengüetas dobles que forman parte de algunos instrumentos de viento como son la alboka o la dultzaina del folklore vasco.

# **DESARROLLO**

Para cada uno de los componentes citados en el apartado anterior, se han realizado un conjunto de páginas web que podría considerarse "colección de fichas" con la información y/o las instrucciones precisas para que se puedan realizar los experimentos propuestos y deducir algunas conclusiones. La información incluida en el vídeo se complementa con:

- Descripción de los objetivos del trabajo práctico
- Apartado teórico, ya sea en forma de texto o utilizando alguna simulación. Se ha intentado que esta parte del material sea concisa. Las simulaciones escritas en lenguaje Java, permiten la manipulación de ciertos parámetros y la visualización de los fenómenos objeto de estudio en un entorno interactivo.
- Descripción del sistema y el procedimiento experimental que se utiliza en el video.
- Observación del comportamiento del sistema y toma de datos experimentales.
- Tratamiento de los datos experimentales que permite deducir algunos parámetros del sistema y su comportamiento. Este tratamiento de datos suele incluir la realización de alguna representación gráfica.
- Comparación de los resultados obtenidos con las leyes teóricas conocidas.
- Resolución de algunas cuestiones y ejercicios que permiten predecir el comportamiento del sistema u otros sistemas similares en otras situaciones.

# **UTILIZACION**

Podríamos resaltar entre todas las aplicaciones de los materiales su utilización como prácticas virtuales. En las enseñanzas experimentales, el alumno ha de adquirir habilidades o destrezas de carácter científico que sólo se desarrollan con el manejo real de instrumentos y el trabajo colaborativo con otros estudiantes en el laboratorio. Sin embargo, en entornos de aprendizaje virtuales el trabajo en el laboratorio debe sustituirse por un trabajo similar en el propio entorno. Existen dos posibilidades de realizar "prácticas virtuales": la primera es realizarlas a partir de programas de simulación que reproducen el funcionamiento de los sistemas físicos, la otra es utilizar un laboratorio real y sus montajes ya sea por conexión en tiempo real o utilizando grabaciones de los experimentos. Esta última opción es la que se ha escogido en este trabajo.

En este contexto, el material presentado en este trabajo está concebido como material de apoyo en asignaturas virtuales (5), que permite a los estudiantes entre otras cosas realizar prácticas de laboratorio. Además, el propio laboratorio se beneficia de esta situación ya que puede aprovechar los foros y chats de los cursos virtuales. Estas herramientas de comunicación permiten el trabajo en grupo, el intercambio de ideas, sugerencias, etc. Así el trabajo de las/os estudiantes adquiere mayor importancia, y se refuerzan habilidades tales como la puesta en común y discusión de las ideas, la confección y presentación de informes, etc, que tan importantes son hoy en día en cualquier entorno profesional.

Además, estos mismos materiales pueden utilizarse en cursos presenciales sirviendo de apoyo a la realización de las prácticas de laboratorio de acuerdo con un modelo de enseñanza en el que se combinen las posibilidades de las TIC con las actividades tradicionales de formación. En este sentido su inclusión en Aulas virtuales de apoyo a la docencia abre un abanico amplio de posibilidades: material para la preparación previa de las prácticas de laboratorio o para su repaso a la hora de realizar informes, observación de fenómenos físicos que incluyen montajes difíciles llevar al aula o no disponibles, etc.

### **CONCLUSIONES**

Se ha desarrollado un entorno visual en forma de página web para la enseñanza de la Acústica que puede ser utilizado como material de apoyo de asignaturas virtuales o en cursos presenciales que combinen las posibilidades de las TIC con las actividades tradicionales de formación. Entre sus cualidades podemos resaltar:

- Sus componentes (textos, imágenes, esquemas, archivos de audio y/o animaciones) pueden ser fácilmente reutilizados.
- Diferentes combinaciones de estos componentes permiten utilizaciones diversas.
- La combinación de componentes mejora el entendimiento de los conceptos difíciles y facilita el aprendizaje de estrategias científicas para la resolución de problemas.
- Las páginas son fáciles de actualizar.
- Son entidades digitales de tamaño suficientemente pequeño para ser distribuidas a través de Internet y por tanto accesibles por un número grande de personas a la vez.

# **AGRADECIMIENTOS**

Este trabajo ha sido parcialmente financiado por los proyectos 1/UPV 00057.345-E-15903/2004 de la Universidad del País Vasco/ Euskal Herriko Unibertsitatea y "Utilización del video digital en la Enseñanza de la Física" encuadrado en la Convocatoria de ayudas para la utilización del vídeo digital en la docencia, financiado por el Vicerrectorado del Campus de Gipuzkoa en colaboración con la Diputación Foral de Gipuzkoa.

# **BIBLIOGRAFIA**

- 1. M. J. Elejalde, A. Franco, J. Janariz y E. Macho, "Curso de Acústica", www.ehu.es/acustica 2003.
- 2. David Wiley (ed), "The Instructional Use of Learning Objects", Association for Instructional Technology & Association for Educational Communications and Technology 2002.
- 3. N. H. Fletcher y T. D. Rossing, "The Physics of Musical Instruments", Springer 2000.
- 4. M. J. Elejalde-García y E. Macho-Stadler, "Aproximación experimental para la enseñanza de la vibración de una barra bajo flexión: Aplicación a la afinación de lengüetas musicales", XXVIII Reunión Bienal de la Real Sociedad Española de Física, Madrid 2003.
- 5. La oferta docente del departamento de Física Aplicada 1 de la UPV/EHU incluye las asignaturas virtuales de libre elección "Acústica" (http://campusvirtual.ehu.es y http://www.uni-g9.net) apoyadas por el "site" www.ehu.es/acustica.